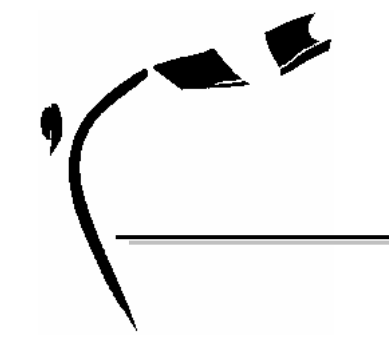

# Recommandations techniques - Saison 2008-2009

Les recommandations techniques proposées sont émises conformément à l'article 1.1 du cahier des charges pour l'utilisation des logiciels fédéraux. Elles ont pour objectif de vous assister dans le choix d'un matériel approprié à l'utilisation des logiciels distribués par la fédération française de gymnastique. Ces spécifications sont susceptibles d'être modifiées.

Dans le cas du non respect de ces recommandations techniques, le service informatique fédéral ne garantit pas le bon fonctionnement de ses logiciels et la structure déconcentrée ne pourra plus prétendre à l'assistance fédérale. Elle devra supporter seule les conséquences qui pourraient en résulter.

Nous recommandons de ne pas utiliser l'ordinateur servant à traiter les licences dans le Comité pour le traitement des compétitions.

Les disquettes sont des éléments fragiles et qui sont source de nombreux dysfonctionnements. Elles peuvent être avantageusement remplacées par des clés mémoires USB, pour des transferts de fichiers pour une compétition par exemple.

## **I- Portail www.ffgym.com / @FFGym licences**

Les machines doivent être équipées :

- d'un lecteur de CDROM ou DVDROM.
- d'un port USB pour la sauvegarde des fichiers d'export vers FFGCOMPET.
- d'un système d'exploitation mis à jour régulièrement avec Windows update.
- d'un antivirus mis à jour régulièrement par téléchargement sur internet (une fois par semaine minimum). Exemples d'antivirus gratuits :

AVAST : http://www.avast.com/fre/avast\_4\_home.html<br>EXAVG : http://www.free.grisoft.com/ http://www.free.grisoft.com/ ANTIVIR : http://www.free-av.com/

- d'un écran de résolution 800X600 minimum, 1024X768 (XGA) recommandée.
- du navigateur Internet « Windows Internet Explorer » version 6 SP1 minimum ou de préférence version 7. Le navigateur est disponible gratuitement à l'adresse : http://www.microsoft.com/downloads/Search.aspx?displaylang=fr
- d'une connexion internet. Une connexion haut débit de type ADSL 512 kbps minimum est fortement recommandée pour une utilisation régionale ou départementale.
- Des logiciels Microsoft Office Word, Excel.
- Du logiciel gratuit Acrobat Reader, disponible à d'adresse : http://www.adobe.com/fr/products/reader/

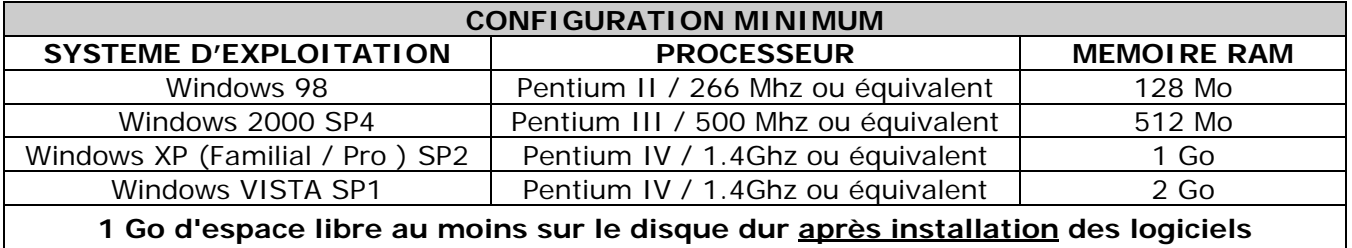

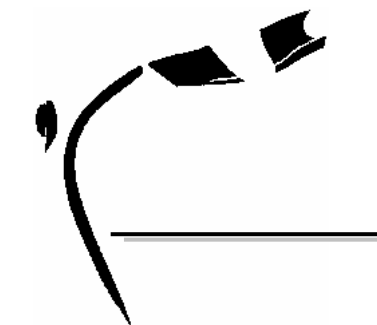

FFGYM - SERVICE INFORMATIQUE – le 3 juillet 2008 contact@ffgym.fr

### **II- LOGICIEL FFGCOMPW**

Les machines doivent être équipées :

- d'un port USB pour simplifier les sauvegardes.
- d'un antivirus mis à jour régulièrement par téléchargement sur internet (une fois par semaine minimum). Exemples d'antivirus gratuits :
	- **AVAST** : http://www.avast.com/fre/avast\_4\_home.html<br>EXAVG : http://www.free.grisoft.com/ http://www.free.grisoft.com/
	- ANTIVIR : http://www.free-av.com/
	- d'un système d'exploitation mis à jour régulièrement avec Windows update.
- d'un écran de résolution 1024X768 (XGA) minimum.
- du navigateur Internet « Windows Internet Explorer » version 6 SP1 minimum ou de préférence version 7. Le navigateur est disponible gratuitement à l'adresse : http://www.microsoft.com/downloads/Search.aspx?displaylang=fr

L'utilisation d'une "clé USB " de 64 Mo minimum est recommandée pour simplifier les sauvegardes.

Pour les éditions, une imprimante A4 d'une résolution minimale de 300 DPI (laser recommandée).

Les imprimantes multifonctions « tout en un » ne sont pas recommandées (marges importantes).

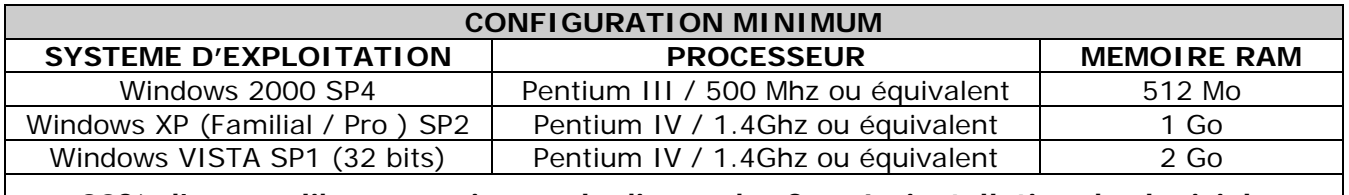

**30% d'espace libre au moins sur le disque dur C après installation des logiciels**

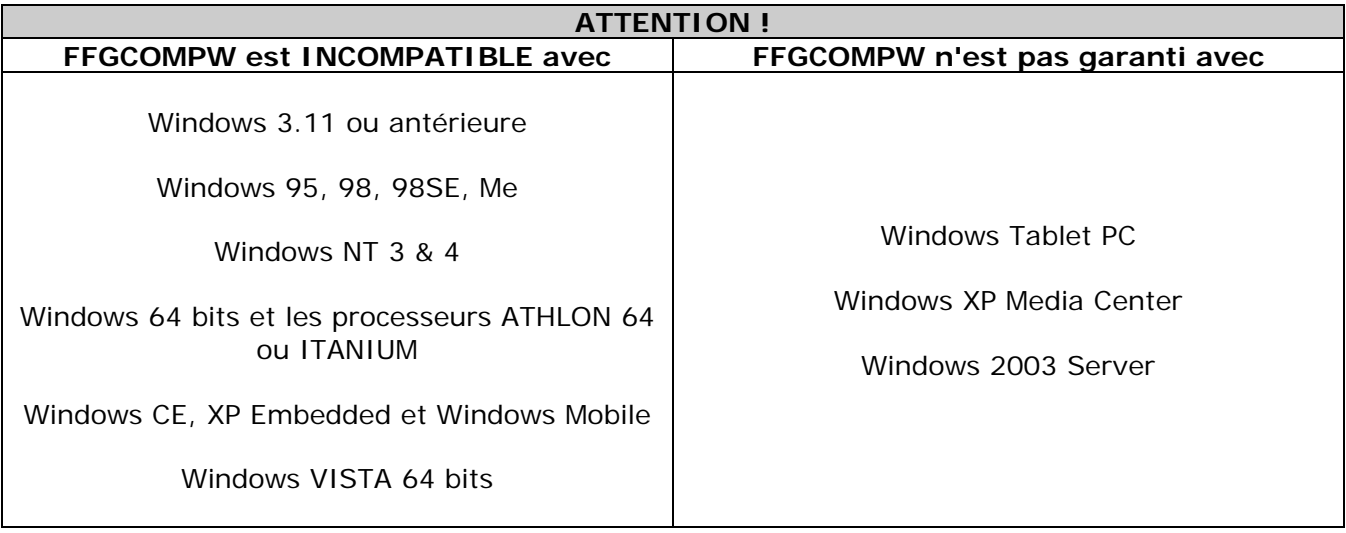

### **ATTENTION !**

### **Saison 2009-2010 : FFGCOMPW ne sera plus garanti avec Windows 2000**